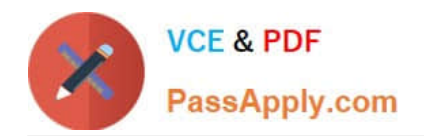

# **C2070-991Q&As**

IBM FileNet P8 V5.2.1, Deployment Professional

# **Pass IBM C2070-991 Exam with 100% Guarantee**

Free Download Real Questions & Answers **PDF** and **VCE** file from:

**https://www.passapply.com/c2070-991.html**

100% Passing Guarantee 100% Money Back Assurance

Following Questions and Answers are all new published by IBM Official Exam Center

**C** Instant Download After Purchase

**83 100% Money Back Guarantee** 

- 365 Days Free Update
- 800,000+ Satisfied Customers  $603$

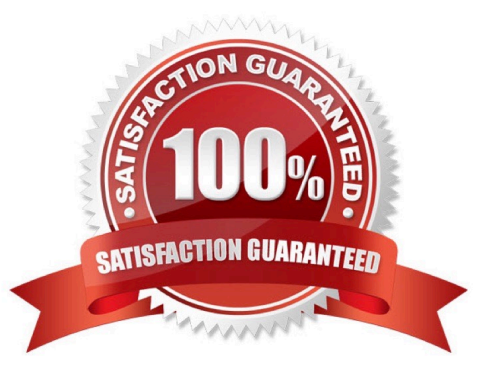

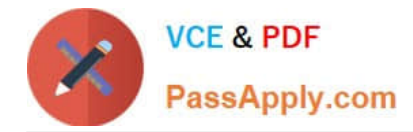

## **QUESTION 1**

By default Content Search Services logs are stored in the \IBM\ Content Search Services\CSS Server\logs directory.

What file in this directory would you review for information, warning, and error messages that are logged during server activity?

- A. default\*.log
- B. monitor\*.csv
- C. adminAudit.csv
- D. p8\_css\_trace\*.log

Correct Answer: B

# **QUESTION 2**

The customer environment is highly available with two IBM FileNet Content Platform Engine (CPE) servers (node 1 and node 2) and Workplace XT. Both node 1 and node 2 are fronted by a hardware load balancer.

Which of the following steps BEST describes how to test the CPE\\'s high availability?

A. While nodes 1 and 2 are running, create a document via Workplace XT, verify document exists, shutdown node 1, check-out newly created document, bring node 1 back up, shutdown node 2, check-in the document with new content and bring node 2 back up.

B. While node is running, create a document via Workplace XT, verify document exists, shutdown node 1, start node 2, check-out newly created document, bring node 1 back up, shutdown node 2, check-in the document with new content and bring node 2 back up.

C. While nodes 1 and 2 are running, disable the hardware load balancer, create a document via Workplace XT, verify document exists, shutdown node 1, check-out newly created document, bring node 1 back up, shutdown node 2, checkin the document with new content and bring node 2 back up.

D. While nodes 1 and 2 are running, create a document via Workplace XT, verify document exists, shutdown node 1, check-out newly created document, disable the hardware load balancer, bring node 1 back up, shutdown node 2, checkin the document with new content, bring node 2 back up and enable hardware load balancer.

Correct Answer: D

### **QUESTION 3**

A software vendor is implementing the IBM Content Management Interoperability Services (CMIS) for IBM FileNet Content Manager.

The administrator will set which two of the following for this configuration?

A. IBM CMIS supports only Federated Repositories.

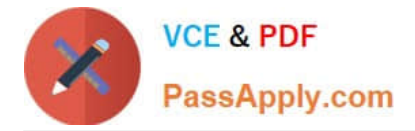

B. IBM CMIS and FileNet Content Engine can have the same LDAP server.

C. The IBM FileNet P8 and IBM CMIS Platform uses LDAP-based security and also supports Java 2 security.

D. Use the IBM WebSphere Application Server administrative console for the Content Engine server to ensure that the following settings match on both (CMIS and P8 Content Engine) application servers. 1) User filter 2) Group Filter 3) User ID map 4) Group member ID map 5) Certificate map mode 6) Certificate filter

E. Use the IBM WebSphere Application Server administrative console for the Content Engine server to ensure that only the following settings match on both CMIS and FileNet Content Engine application servers.

1) Primary administrative user name.

2) Automatically generated server identity.

Correct Answer: D

### **QUESTION 4**

A deployment specialist running configPE.bat(CPIT) in an IBM WebSphere Application Server (WAS) environment installs IBM FileNet Content Platform Engine V5.2 in a Microsoft Windows environment. It fails giving an out-of-memory error.

The java.lang.OutOfMemoryError: Java heap space error message in the SystemOut.log file foe WAS indicates that the Java Virtual Machine ran out of heap space.

As a deployment specialist, which two following steps need be taken to address this issue? (Select two.)

A. Do not replace or change the cpit.properties file.

B. Run 5.2.1-CPIT-WIN.exe after emptying the recycle bin.

C. In WebSphere Admin console enable Verbose Garbage collection.

D. Do not delete the Tivoli Directory Services, CE, WAS and Workspace XT subfolders from decompressed folder.

E. Increase the maximum and minimum heap sizes for the Java Virtual Machine on the system where the Composite Platform Installation Tool ran.

Correct Answer: BE

#### **QUESTION 5**

A company is planning to deploy IBM Content Navigator (ICN) to be used with an IBM FileNet Content Manager (FCM) V5.2.1 repository.

To configure ICN with the correct FCM client connector files, what steps should be followed? (Select two)

A. No additional steps are needed to connect to a FCM repository.

- B. Run the FileNet Deployment manager to update the ICN client connector files.
- C. In the ICN Configuration Manager run the Update the IBM FileNet P8 Client Connector Files task.

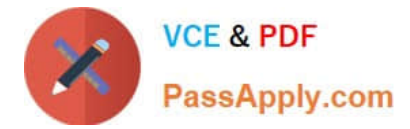

D. Copy the JACE.jar file from the FCM Server to the ICN servers and place in the ECMClient plugins folder.

E. The CPEClient installer matching the FCM server version should be run on the ICN server to update the P8 Client Connector Files.

Correct Answer: AC

[Latest C2070-991 Dumps](https://www.passapply.com/c2070-991.html) [C2070-991 PDF Dumps](https://www.passapply.com/c2070-991.html) [C2070-991 Practice Test](https://www.passapply.com/c2070-991.html)